## CAD Model Upload to EDMS

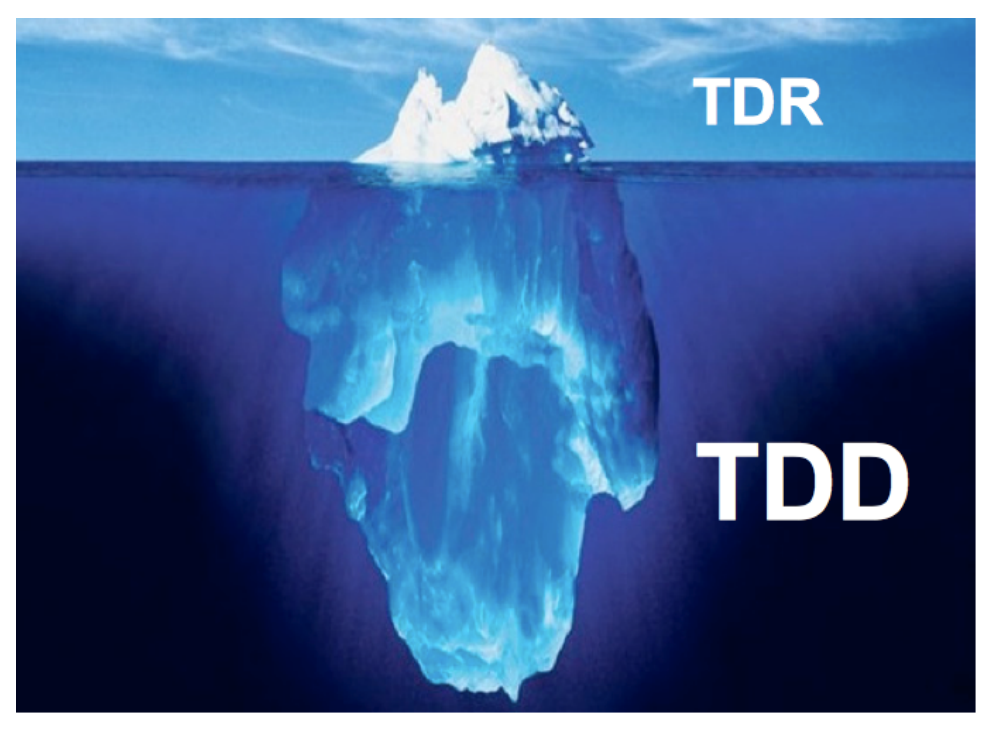

#### Benno List DESY –IPP– 20.1.2012 ILC ML & SCRF BTR Tsukuba, KEK, 19.-20.1.2012

m

Date Event **Global Design Effort** 1

# iii. EDMS and Tech. Design Documentation

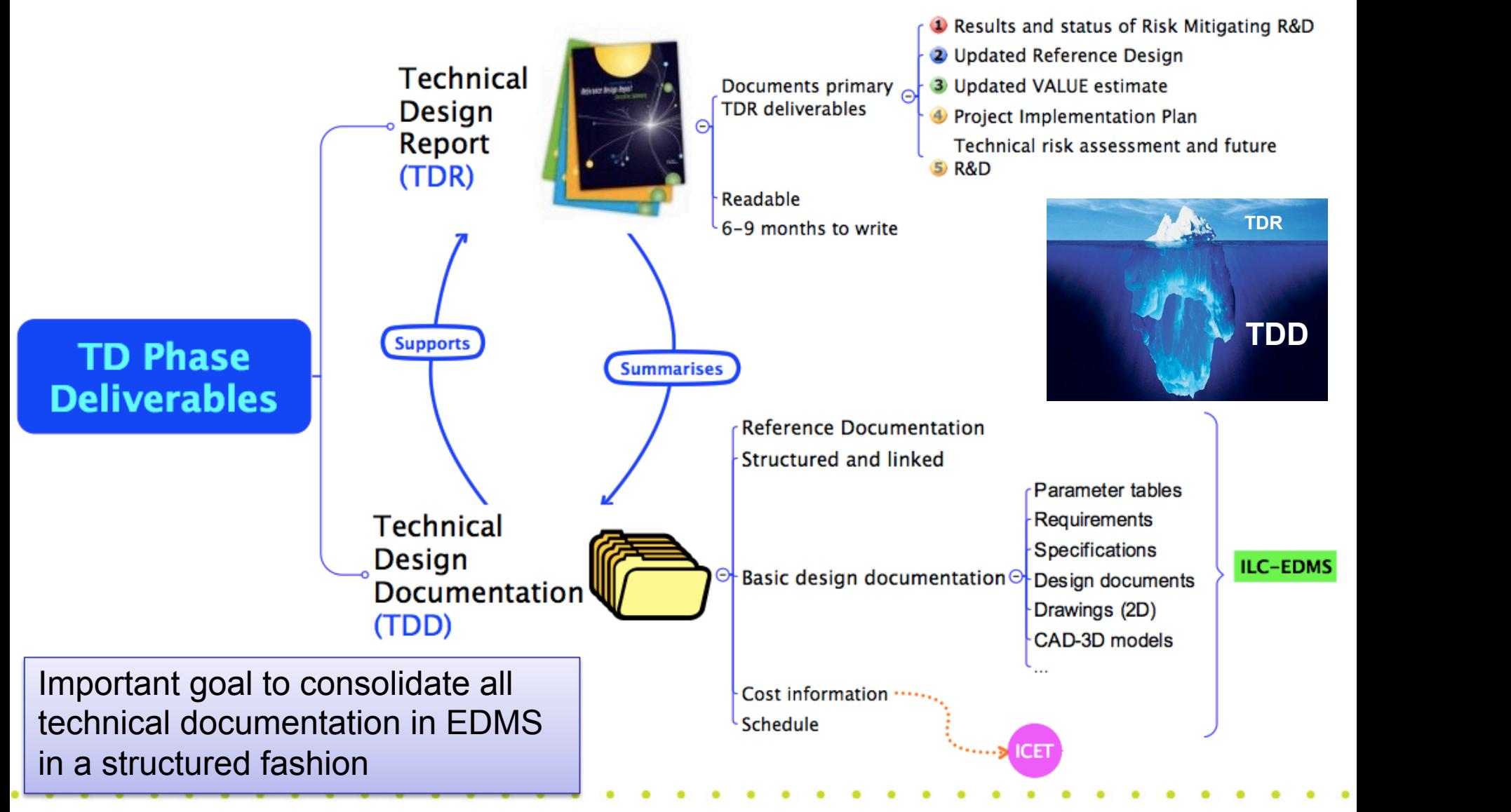

15.11.2011 **Nick Walker - PAC, Prague** 

#### TDR and TDD

- Technical Design Documentation (TDD) is the comprehensive source of information about all design work performed in TDP-II
- TDR is a human-readable synopsis of the TDD
- The TDD is stored in the DESY EDMS
- Central part of TDD: 3D CAD models
- In EDMS, CAD models are linked together with accompanying information to provide explanations and ensure **traceability** of the design

II L

#### WBS PS Undulator

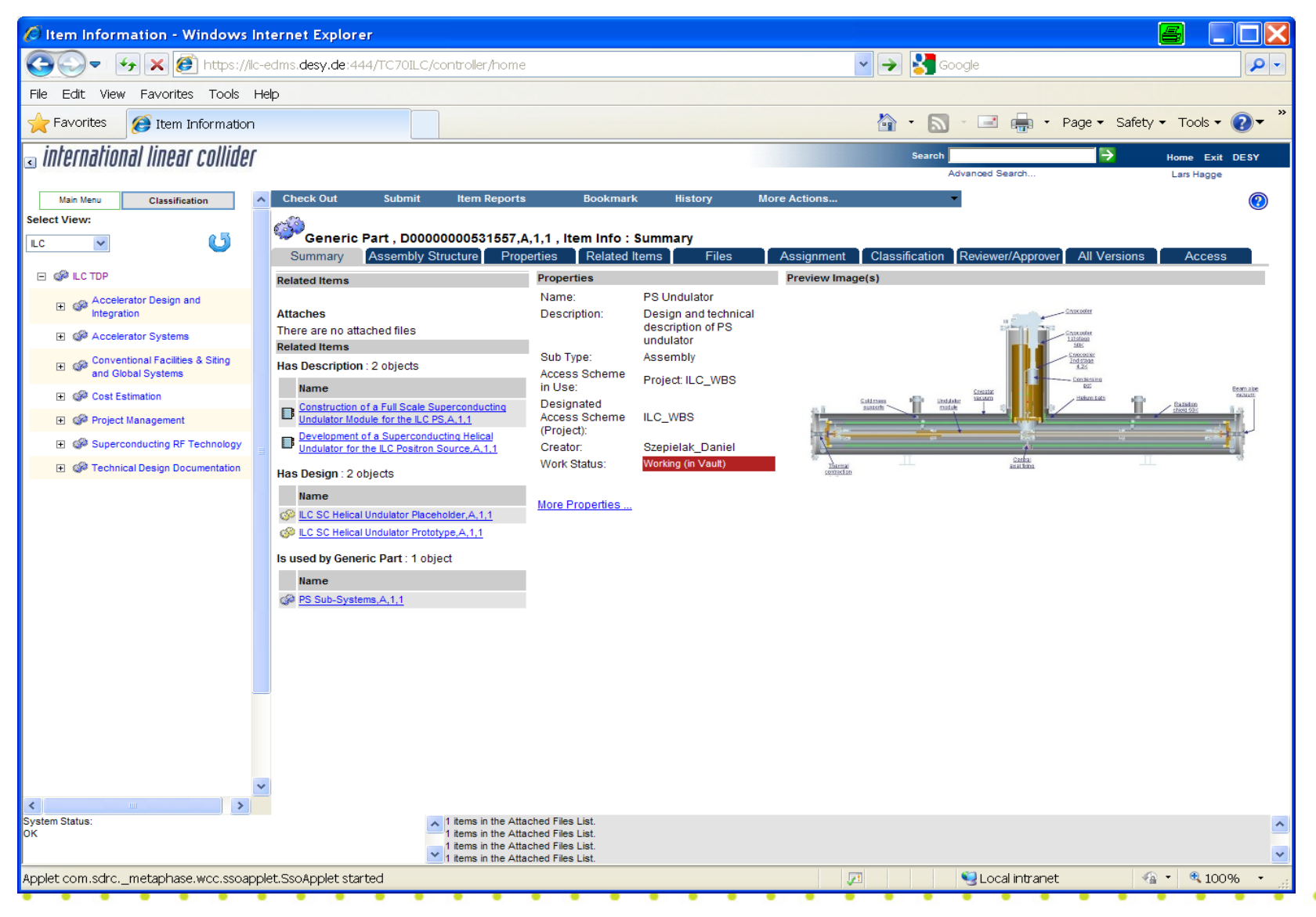

'iii

#### 19.03.2011 ALCPG11, Eugene **Global Design Effort** 4

#### WBS PS Undulator

**6**

**TIL** 

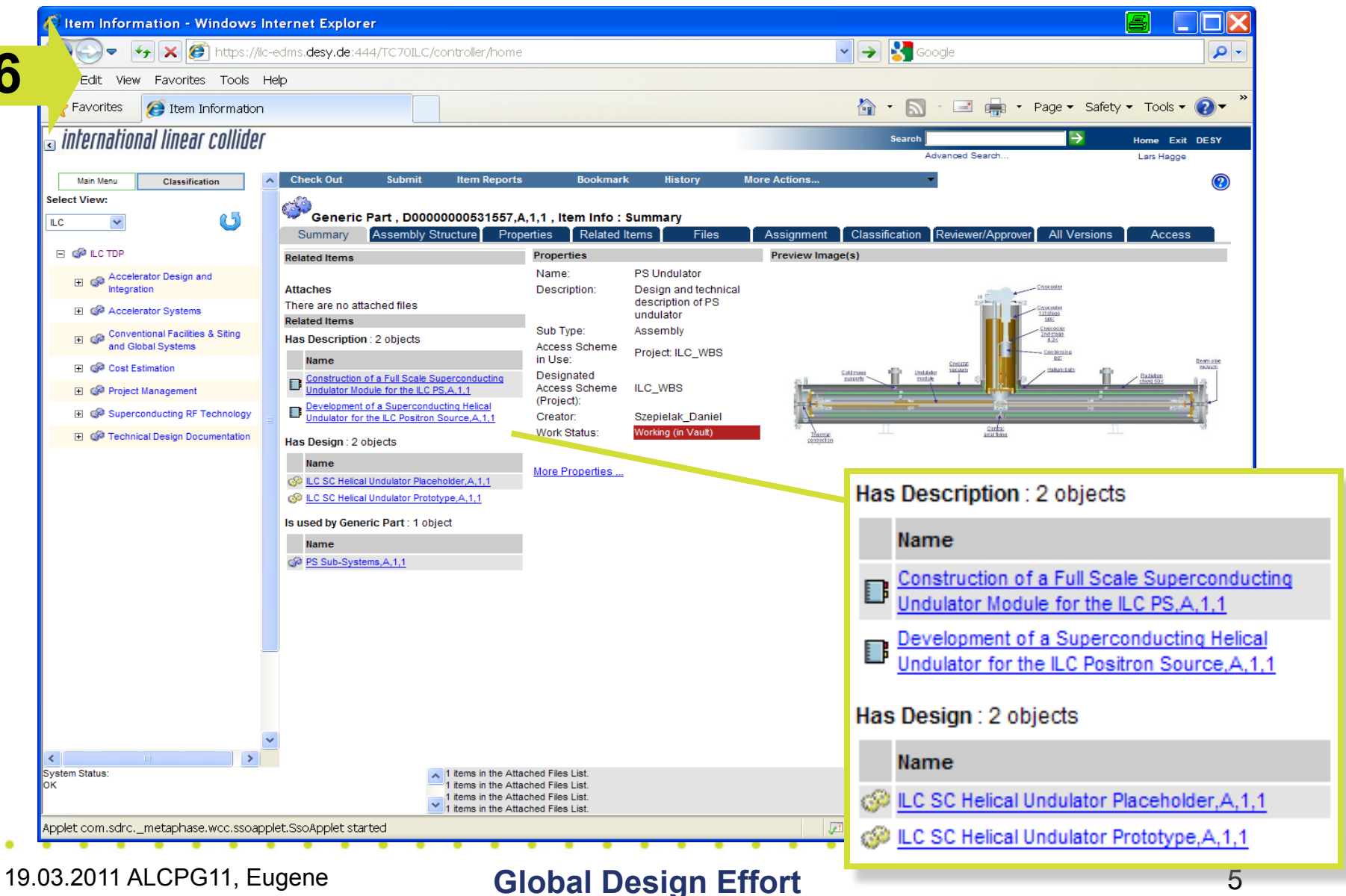

#### Explore Related Items

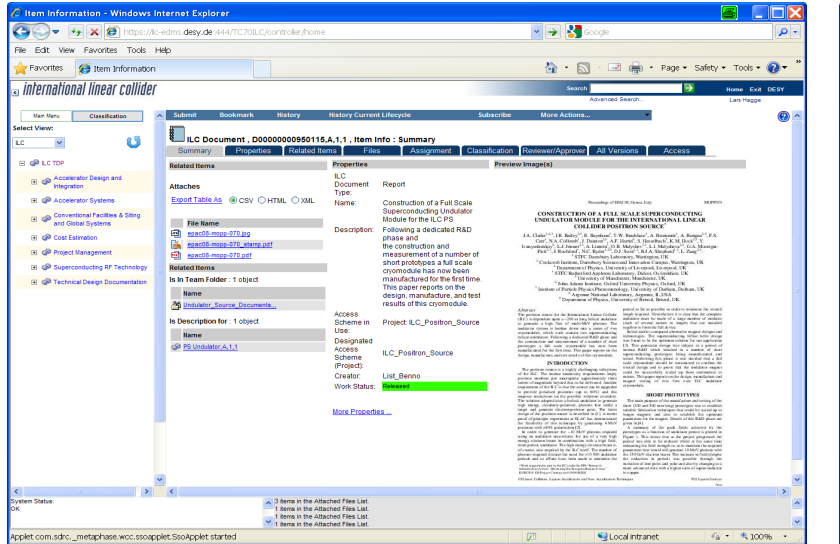

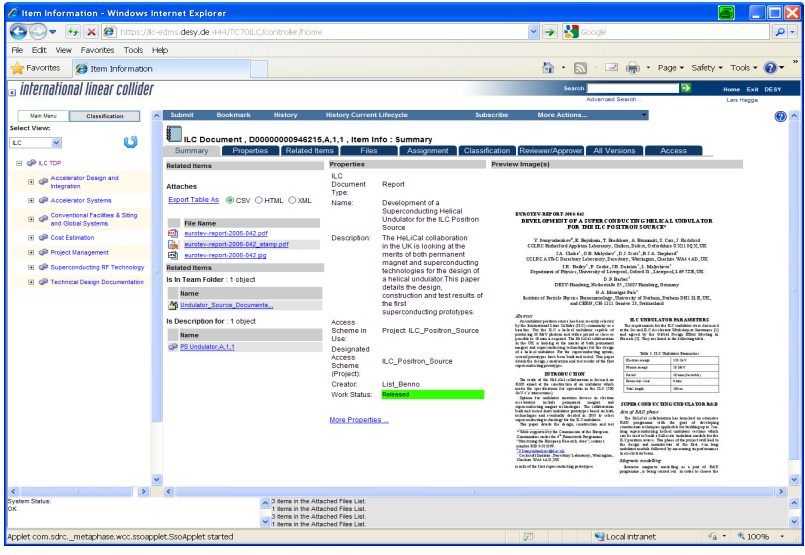

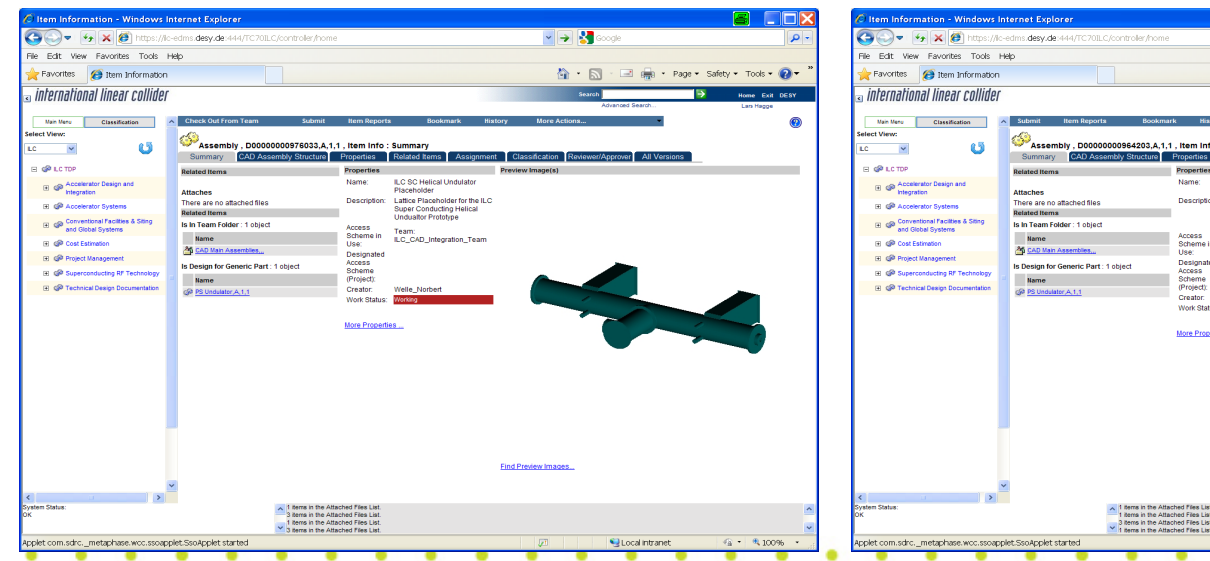

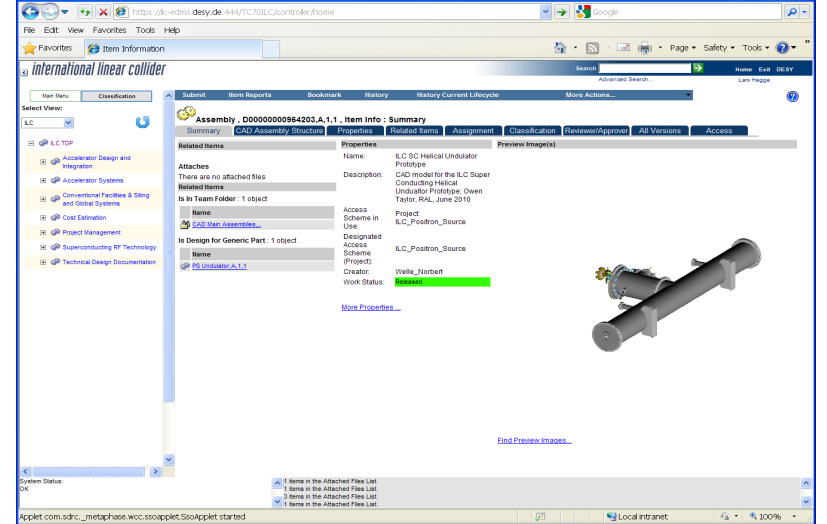

**TIL** 

19.03.2011 ALCPG11, Eugene **Global Design Effort** 6

R End

#### Example: Traceability

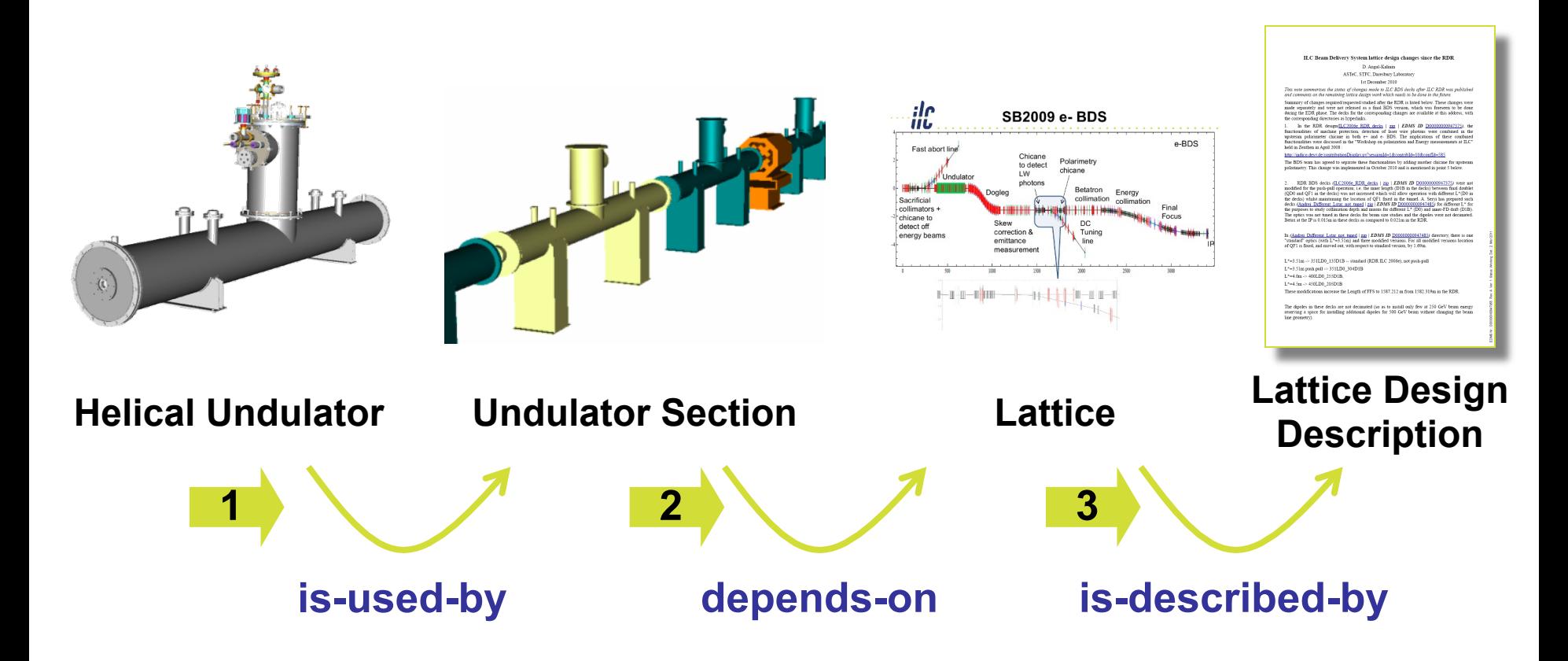

• Traceability is the foundation for making documents **consistent**, and for **capturing rationale** 

**All CAD models: Norbert Collomb, STFC** 

**IIL** 

19.03.2011 ALCPG11, Eugene **Global Design Effort** 7

## 3D Models in a Nutshell

- Use **Placeholder** models for facility planning
- Use **Detailed Models** for component design
- Avoid clashes by ensuring **Placeholder > Detailed Model**
- Note: Facility planning and component design are decoupled  $\rightarrow$  need no sequencing

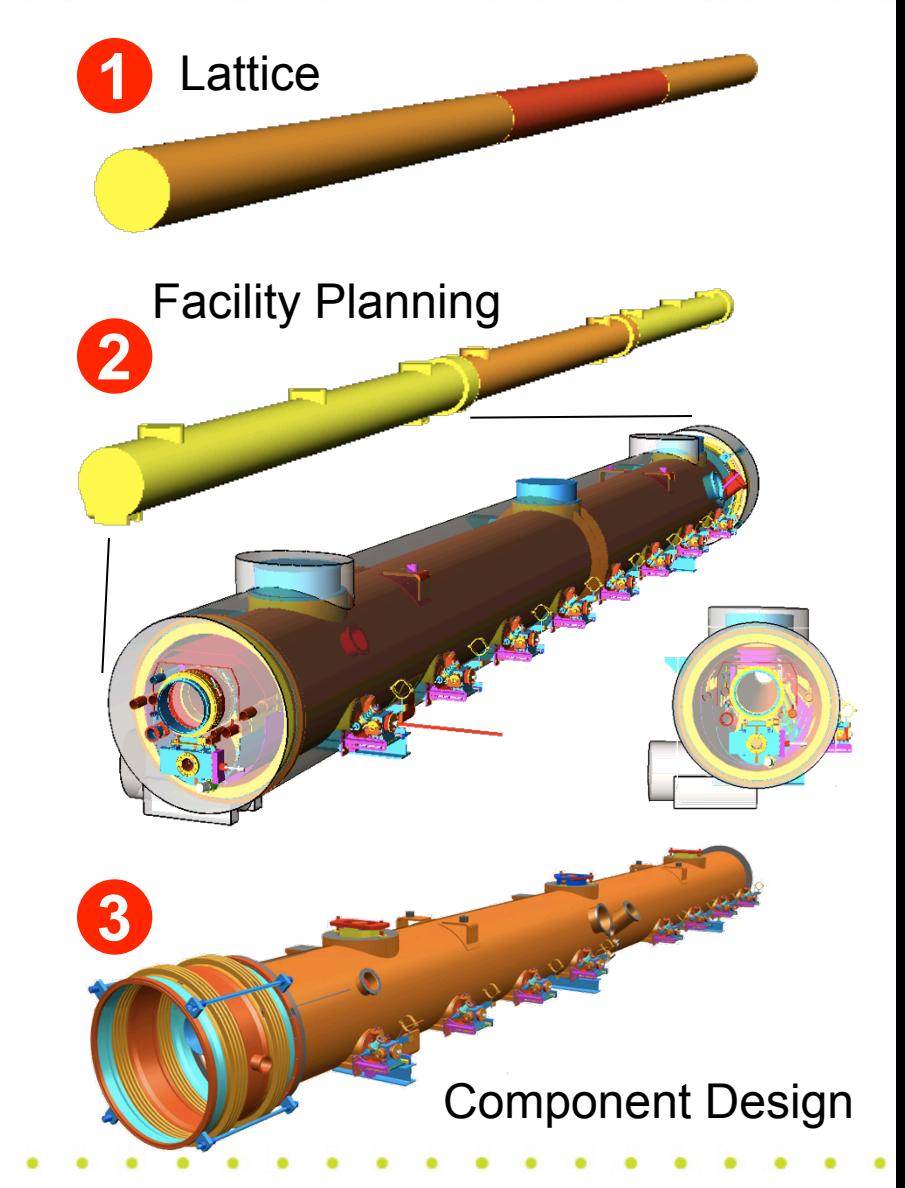

**IIL** 

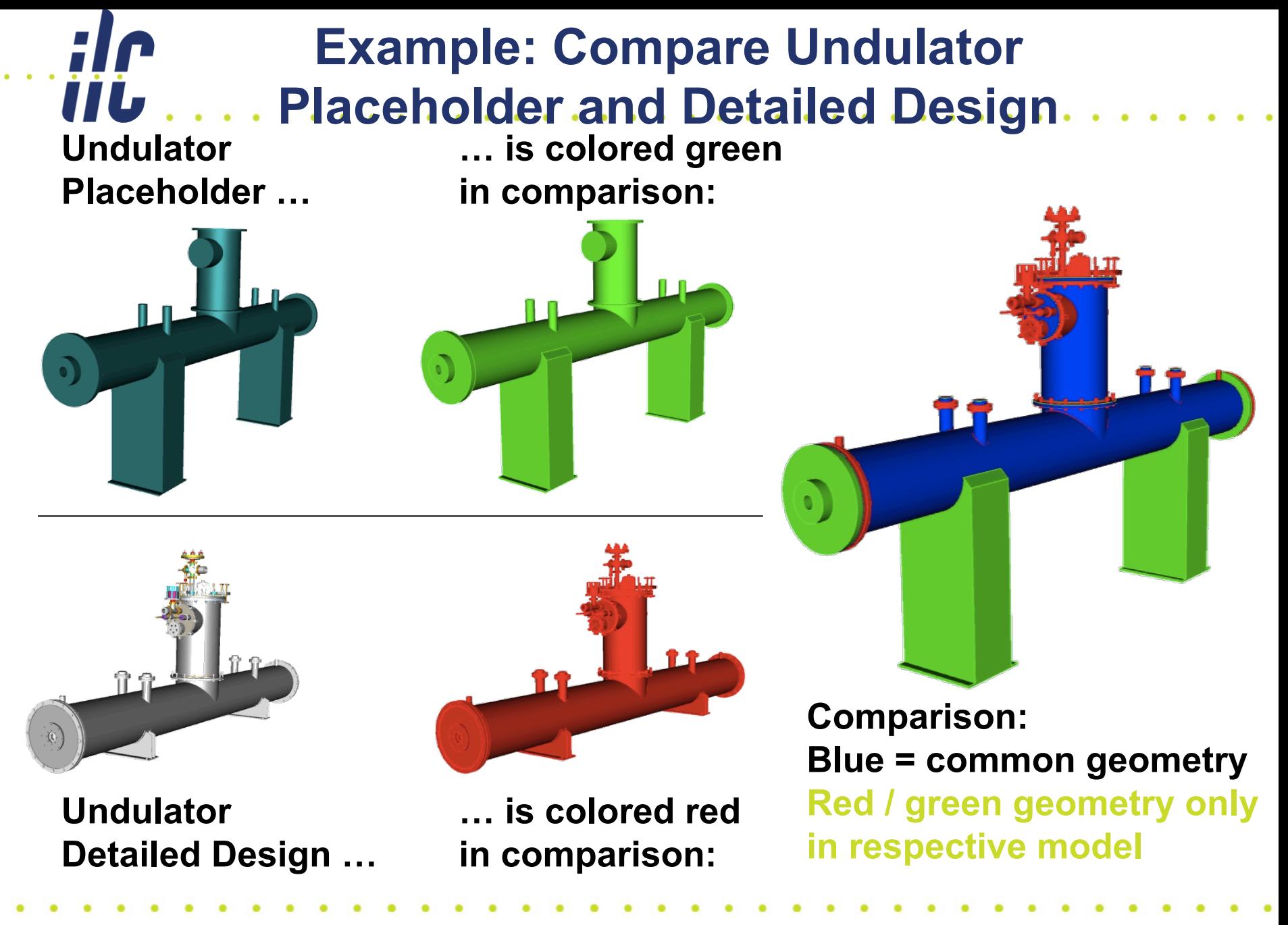

19.03.2011 ALCPG11, Eugene **Global Design Effort** 9

## 3D Models in EDMS

- Models created outside DESY are imported via STEP files into I-DEAS and stored in EDMS
- EDMS provides JT-files for efficient visualization
- Native CAD files are not stored (except for I-DEAS)
- Purpose of CAD model storage in EDMS:
	- **Reference of existing designs**
	- **Visualization, verification, analysis of models using VisView JT viewer or free tool JT2Go: http://www.plm.automation.siemens.com/en\_us/ products/teamcenter/lifecycle-visualization/jt2go/ (available in English and Japanese, for Windows)**
	- **VisView is a professional tool, allows to measure, cut, compare models, and visualize extremely large models (complete XFEL!)**

**IIL** 

Question raised by Paolo yesterday

- EDMS: Import new ZIP files
- EDMS does not host the native CAD files
- For XFEL, complete CAD models of buildings are updated (imported), integrated and released biweekly  $\rightarrow$  it works
- Exchange of native-format CAD files would require additional effort  $\rightarrow$  is this needed?

77 L

## Questions to be answered today

- Which models are available? From whom?
- What are the native formats?
- Any access restrictions / confidentiality issues?
- Which EDMS Teams are needed?
	- **Currently: ILC\_Cryomodule\_CAD\_Team**
	- **Create an ILC\_Cavity\_CAD\_Team?**
	- **Create ILC\_Cryogenics\_CAD\_Team?**
	- **Separate teams for Asia / America wanted?**
- How is the plug compatible interface documented / specified?

#### How to proceed

- Send me (Benno.List@desy.de) zipped STEP files
	- **Email: limit: 8MB for attachment**
	- **URL (ftp server, web server)**
	- **Dropbox**

II L

- At the same time, provide a description:
	- **Name of the model**
	- **Description (about 2 sentences)**
	- **Author(s), Institute**
	- **Date**
- Files will be imported at DESY
- Coordinate system: vertical axis is y, beam axis is z
- Some iterations may be required (colors, hierarchy)  $\rightarrow$  contact with our engineers (N. Welle, S. Sühl) can be provided
- S1-Global CAD model?
- Is the T4CM model up to date?
- Quad package design from FNAL
- Dedicated models of Cavities, tuners?
- Can we prepare a complete CAD model of a piece of tunnel

**IIL**